# **TrendGeek® \* Manual de usuario Binocular con cámara TG-125**

Declaración de Conformidad se encuentra en: **www.technaxx.de/** (en la barra inferior **"Konformitätserklärung").** Antes de utilizar el dispositivo por la primera vez, lea atentamente este manual de usuario por favor.

Número de teléfono de ayuda técnica: 01805 012643 (14 céntimos/minuto desde líneas fijas en Alemania y 42 céntimos/minuto desde redes móviles). Email gratuito: **support@technaxx.de**

Este aparato no se ha diseñado para ser utilizado por personas (incluyendo niños) con capacidades físicas, sensoriales o mentales reducidas, o por personas que carezcan de experiencia o conocimientos, a no ser que estén bajo supervisión o hayan recibido instrucciones referentes al uso del aparato por una persona responsable de su seguridad. Los niños deben ser supervisados para asegurar que no jueguen con el aparato.

Conserva este manual de usuario para referencia futura o para compartir el producto con cuidado. Haga lo mismo con los accesorios originales de este producto. En caso de garantía, póngase en contacto con el distribuidor o la tienda donde se compró este producto. **Garantía 2 años**

#### *Disfrute su producto \* Comparta sus experiencias y opinión en uno de los portales de internet bien conocidos.*

## **Características**

- Amplificación de 10 aumentos
- Campo visual de 101m a 1000m
- Alcance de enfoque telescópico de 3m a infinito
- Alcance de enfoque de cámara de 50m a infinito
- Resolución HD en fotos
- Resolución de vídeo VGA
- Tarjeta MicroSD de hasta 32GB (no incluida)

# **Visión general del producto**

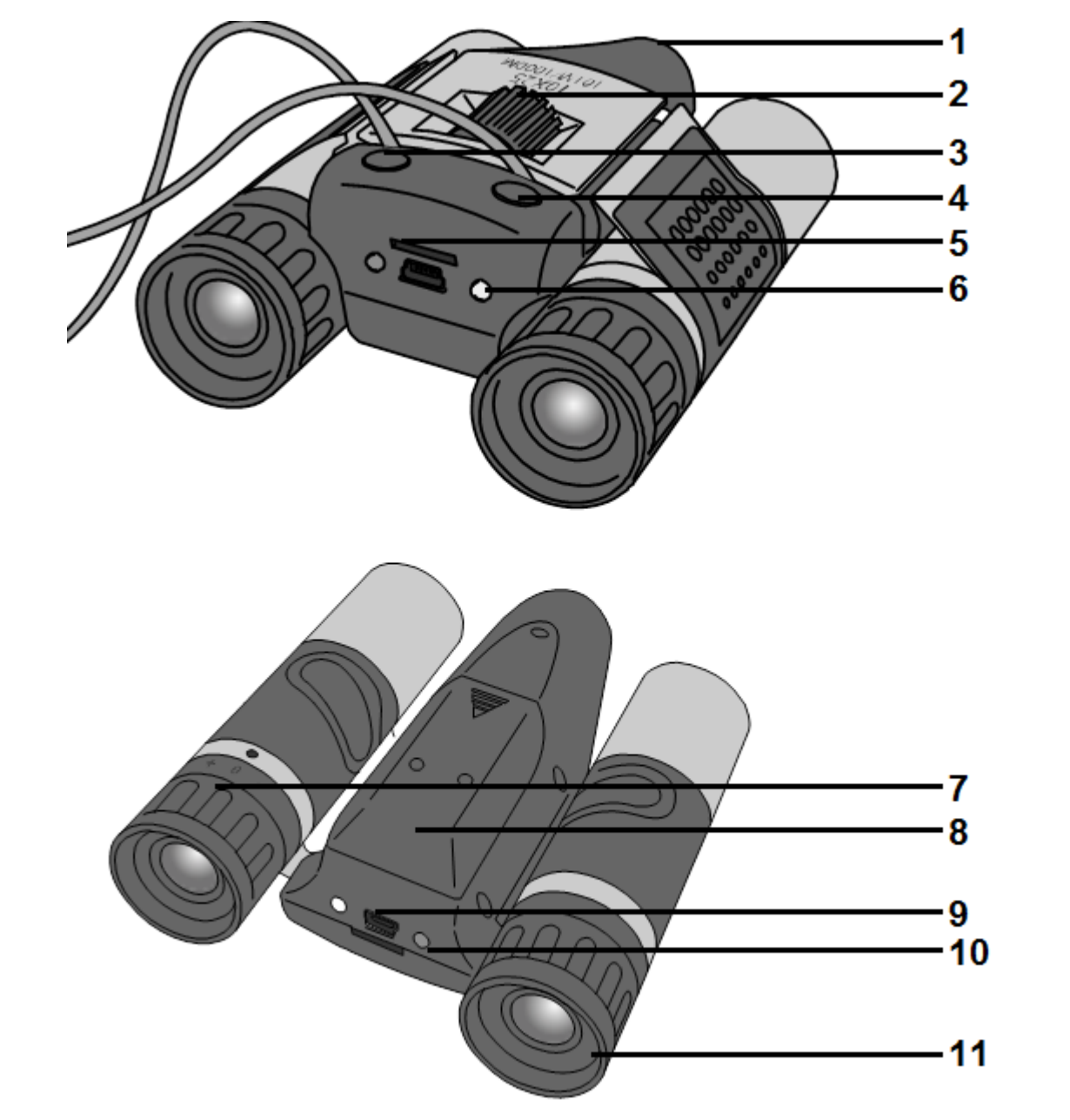

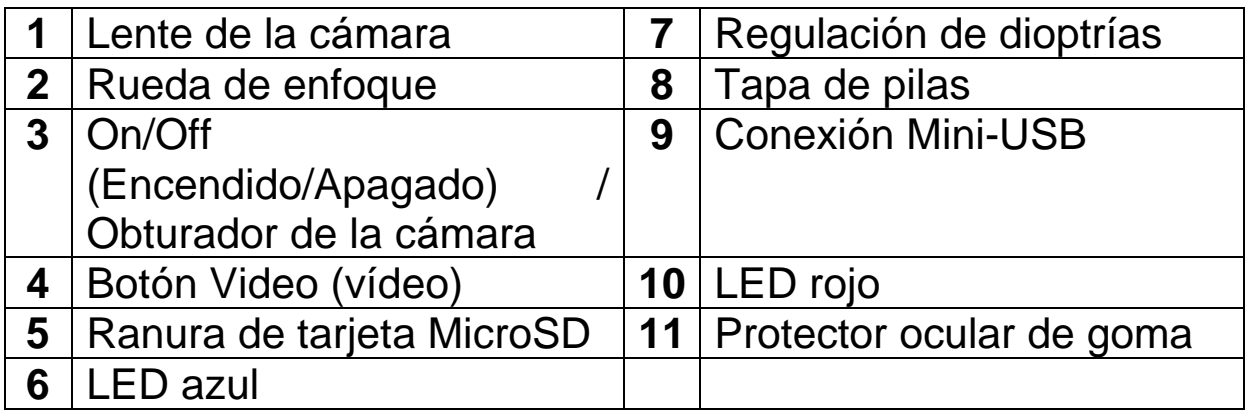

## **Especificaciones**

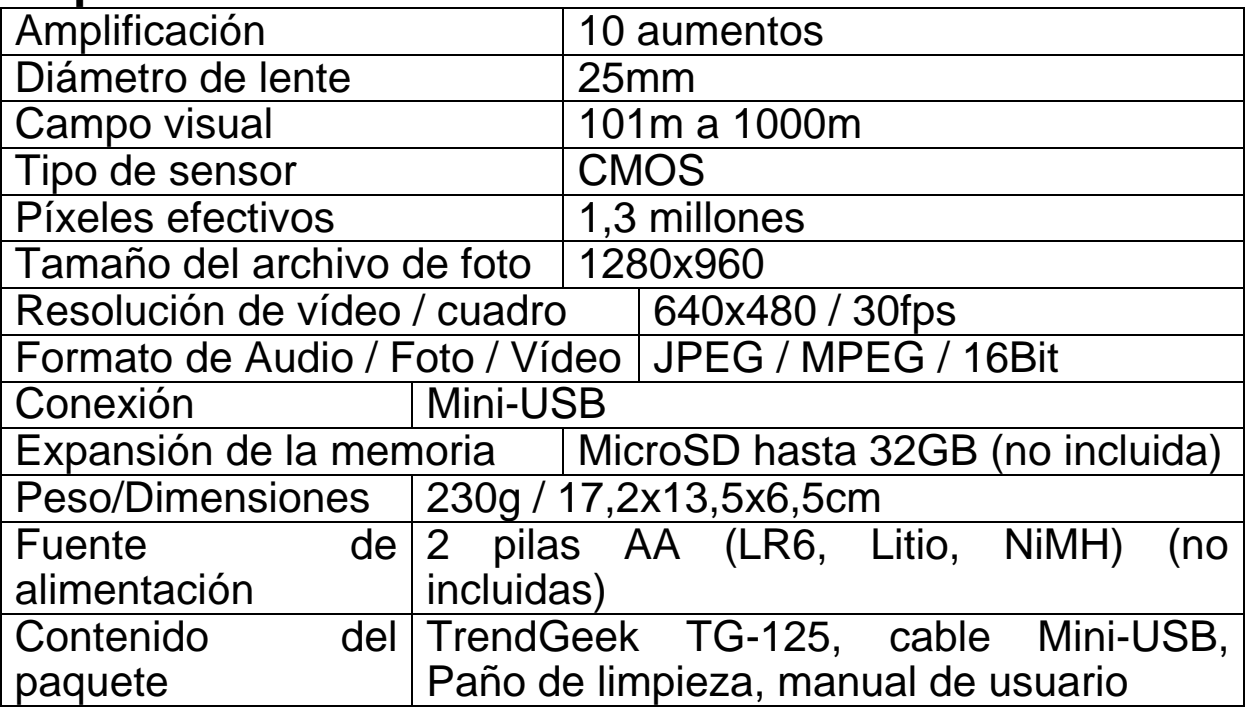

## **Introducir o cambiar pilas**

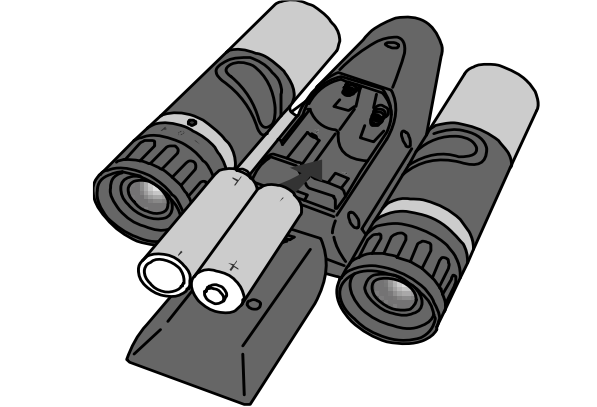

Extraiga la tapa de las pilas (8) situada en la parte posterior del dispositivo. Introduzca dos pilas AA (1,5V LR6), respetando la correcta polaridad indicada. Cierre el compartimento de pilas con la tapa.

# **Regulación**

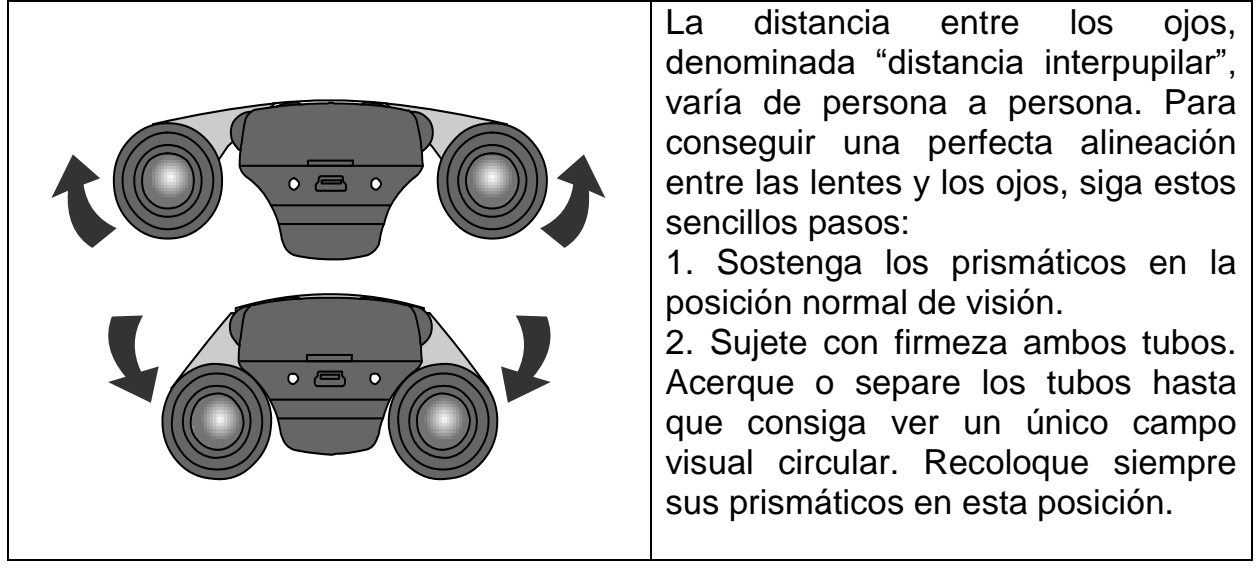

**Nota:** Si se encuentra demasiado cerca o demasiado lejos del objetivo, la calidad de las fotos o de los vídeos no será óptima. Manténgase a una distancia ente 100 y 1000 metros del objetivo. Si se encuentra a menos de 100 metros del objetivo, los cuadros se podrían distorsionar y la foto o el vídeo quedarán ligeramente movidos hacia abajo.

#### **Comienzo**

Pulse el botón On/Off (Encender/Apagar) (3) durante 2 segundos para iniciar el dispositivo. El LED rojo parpadeará dos veces. El dispositivo se encuentra ahora en modo espera. En modo espera, el LED rojo y el LED azul parpadean alternativamente (con un ciclo de 2 segundos).

#### **Inserción de la tarjeta MicroSD**

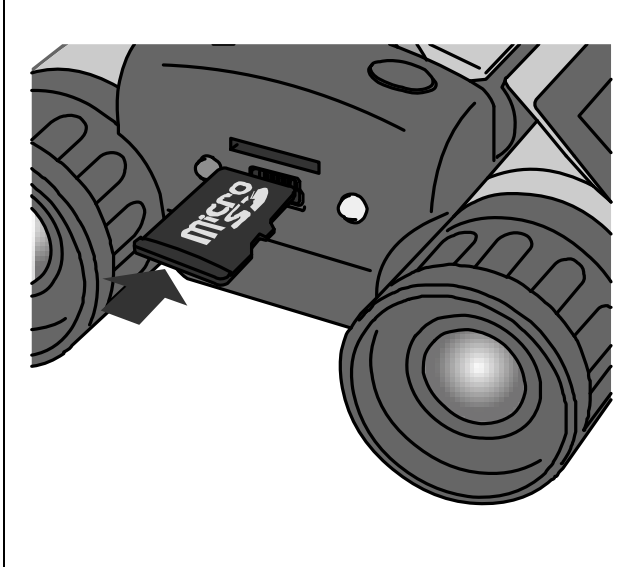

Inserte una tarjeta MicroSD en la ranura de la tarjeta MicroSD (5). Si no se consigue detectar la tarjeta MicroSD o si no hay suficiente espacio, el LED rojo se quedará fijo y el LED azul parpadeará 8 veces, y luego el dispositivo se apagará. **Nota:** No se puede garantizar el correcto funcionamiento con

todas las tarjetas de memoria.

#### **Función de grabación de vídeos**

Presione brevemente el botón de video (4). El dispositivo comenzará a grabar. Durante el proceso de grabación, el LED azul parpadeará y el LED rojo se apagará. Para detener la grabación de vídeo, pulse el botón Video (vídeo) (4). Ahora, el dispositivo ha vuelto al modo espera y se ha guardado el archivo de vídeo. **Nota:** Si la tarjeta MicroSD no tiene suficiente espacio, el LED rojo se mantendrá fijo y el LED azul parpadeará 8 veces, y luego se apagará el dispositivo.

#### **Función de fotografías**

Pulse el botón Camera-Shutter (obturador de cámara) (3). El dispositivo hará una fotografía. El LED azul y el rojo parpadearán a la vez. El dispositivo guarda la foto y pasa al modo espera.

## **Apagado**

Pulse el botón On/Off (Encendido/Apagado). Si el dispositivo está grabando un vídeo, se guardará el archivo de vídeo. El LED azul y el rojo parpadearán cinco veces simultáneamente y luego el dispositivo se apagará. **Nota:** Si el dispositivo está en modo espera y no se utiliza durante cinco minutos, el dispositivo se apagará automáticamente. Si la batería está agotándose, el LED azul se ilumina y el LED rojo parpadea ocho veces, y luego el dispositivo se apaga.

#### **Conexión con el ordenador**

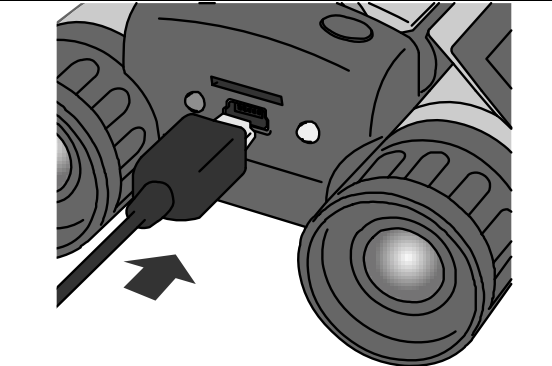

Conecte el cable Mini-USB con el dispositivo como se muestra en la ilustración de la izquierda. Conecte el otro extremo con el ordenador. Si el dispositivo está conectado al ordenador, pasa al modo USB automáticamente. El LED rojo se ilumina y el azul parpadea.

#### **Configuración de la fecha y hora (Mientras está conectado al ordenador**

**1.** Crear un nuevo archivo de texto llamado **time**.

→ir al Escritorio →clic con el botón derecho del ratón →clic en **nuevo**→clic en **Documento de texto** →ahora se puede cambiar el nombre de archivo a **time**

**2.** Abrir el archivo **time** y escribir la fecha y la hora de la siguiente manera:

#### **AAAA-MM-DD HH:MM:SS (Ejemplo** → **2018-12-31 23:59:59)**

- **3.** Ahora guardar el archivo.
- **4.** Copiar el archivo en la tarjeta MicroSD.
- **5.** Ahora se puede expulsar el dispositivo USB.

*Nota: Si se cambian las baterías, la fecha y hora se deben establecer de nuevo.*

#### **Cuidados y mantenimiento**

Limpie el dispositivo solo con un paño seco o levemente húmedo que no deje fibras.

No utilice productos de limpieza abrasivos para limpiar el dispositivo.

Este dispositivo es un instrumento óptico de alta precisión, así que para evitar daños, evite las siguientes prácticas:

- **●**Usar el dispositivo a temperaturas ultraelevadas o ultrabajas.
- **●**Mantenerlo o usarlo mucho tiempo en entornos húmedos.
- **●**Usarlo mientras llueve o en el agua.
- **●**Entregarlo o usarlo en entornos con impactos fuertes.

#### **Consejos**

**●**El dispositivo está pensado exclusivamente para uso particular y no para uso comercial.**●** Utilice este dispositivo solo como se describe en este manual de usuario.**●**No coloque ninguna parte de este dispositivo en agua ni en ningún otro líquido.**●**No manipule el dispositivo con las manos mojadas.**●** Cuando desconecte el cable, tire siempre de la clavija. No tire del propio cable.**●**No sitúe el cable de corriente al borde de una mesa o superficie de trabajo.**●**Evite que entre en contacto con superficies calientes.**●**Aleje de fuentes de calor para evitar la deformación de las piezas plásticas.**●**No extraiga la tarjeta de memoria durante el proceso de grabación de vídeo. Esto podría dañar los archivos de vídeo y la tarjeta de memoria.**●**Extraiga las pilas tras usar el dispositivo.

#### **Instrucciones de seguridad**

**●**No utilice nunca este dispositivo para observar directamente el sol o en la proximidad directa del sol. Hacerlo podría conllevar un riesgo de ceguera. **●**Los niños solo deberían usar el dispositivo con la supervisión de los adultos.**●** Conserve el material de embalaje, como las bolsas de plástico y las cintas de goma, fuera del alcance de los niños, dado que estos materiales representan un riesgo de asfixia. **●** No coloque el dispositivo, especialmente las lentes, bajo la luz solar directa. La concentración lumínica podría provocar un incendio. **●** No desmonte el dispositivo. **●** No exponga el dispositivo a altas temperaturas. **●** El dispositivo está pensado solamente para uso particular. **●**Rogamos respetar la privacidad de otras personas. **●** No utilice este dispositivo para observar viviendas, por ejemplo.

# $\epsilon$

**Consejos de seguridad y eliminación de pilas:** Mantenga los niños alejados de las pilas. Si un niño se traga una pila, acuda al médico o lleve al niño a un hospital inmediatamente. Siga la polaridad correcta  $(+)$  y  $(-)$  de las pilas. Cambie todas las pilas simultáneamente. No utilice nunca pilas nuevas y viejas, ni de diferentes tipos al mismo tiempo. ¡No cortocircuite, abra, deforme ni cargue las pilas! **¡Riesgo de lesiones!** ¡No tire nunca las pilas al fuego! **¡Riesgo de explosión!**

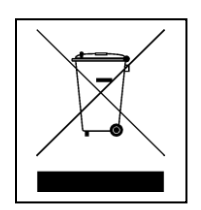

**Consejos para la protección del medio ambiente:** No elimine los dispositivos antiguos junto con los residuos domésticos. **Limpieza:**  Proteja el dispositivo contra la contaminación y la polución. Limpie el dispositivo solo con un paño suave o similar, evitando utilizar materiales rugosos o de grano grueso. NO utilice disolventes ni otros productos de limpieza agresivos. Pase un paño por el dispositivo después de limpiarlo. **Distribuidor:** Technaxx Deutschland GmbH & Co.KG, Kruppstr. 105, 60388 Frankfurt a.M., Alemania